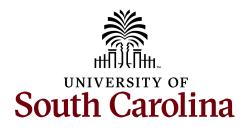

Date:

## **Chartfield Request Form**

Please email completed forms to CFMAINT@MAILBOX.SC.EDU

| Please select type:                                                                                                    |                      | _                       |                           |                     |                      |
|----------------------------------------------------------------------------------------------------|----------------------|-------------------------|---------------------------|---------------------|----------------------|
| Combination Description                                                                                                    |                      |                         |                           |                     | -                    |
| ChartField String                                                                                                    | Operating Unit       | <br>Department          | Fund                      | Class               | PC Business Unit     |
| Project (if inactivating)                                                                                                    |                      |                         |                           |                     |                      |
| Project type (if applicable)                                                                                                    |                      |                         | _                         |                     |                      |
|                                                                                                    |                      |                         | Project Sta               | art Date            | Project End Date     |
| For <b>NEW</b> Department or Project:                                                                                                    | Approver(s) 1*       |                         |                           | USCID(s) 1          |                      |
| For <b>NEW USCIP PROJECT</b> : Designated<br>Principal Investigator (PI)*:                                                                                              |                      |                         |                           |                     |                      |
|                                                                                                    | Approver(s) 2*       |                         |                           | USCID(s) 2          |                      |
| USCID:                                                                                                    |                      |                         |                           |                     |                      |
| *must be an active employee                                                                                                    |                      |                         |                           |                     |                      |
| Mark for Payroll?                                                                                                    | Sele                 | ect "Yes" if you need H | ICM Payroll Comb          | o Codes created f   | or this chartstring. |
| Attach justification<br>Why new department?<br>Why new project? How much to be tr<br>If E fund – attach E Fund questionnaire<br>If Z fund – attach Z Fund questionnaire | 2                    | count and from wher     | e?                        |                     |                      |
| FOR NEW DEPARTMENT REQUESTS OF                                                                                                    | NLY – PLEASE SEE B   | ELOW:                   |                           |                     |                      |
| Does this <b>NEW</b> department need to be ac<br>(Will the <b>NEW</b> Department need to create                                                                         |                      |                         |                           | t for payroll fund  | ng only?             |
| If you answered "Yes" above, please prov                                                                                                    | ide the Parent Depar | tment Number where      | e this <b>NEW</b> departr | ment will roll up t | 0.                   |
|                                                                                                    |                      |                         |                           |                     |                      |
|                                                                                                    |                      |                         |                           |                     |                      |
| Requested by                                                                                                    |                      | Date                    |                           |                     |                      |
| Business Manager                                                                                                    |                      | Date                    |                           |                     |                      |
| Controller's Office Approval:                                                                                                    |                      |                         |                           |                     |                      |